# Package 'mixture'

February 13, 2018

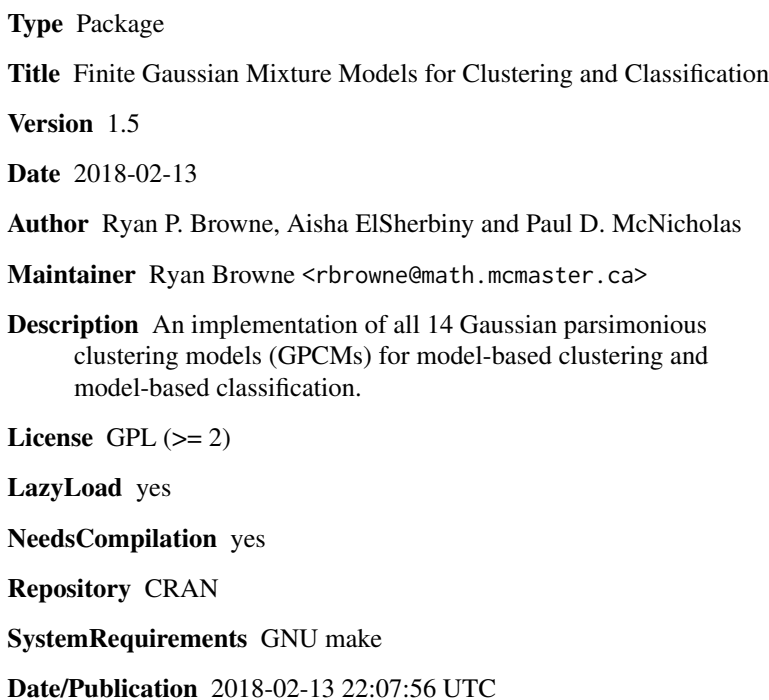

# R topics documented:

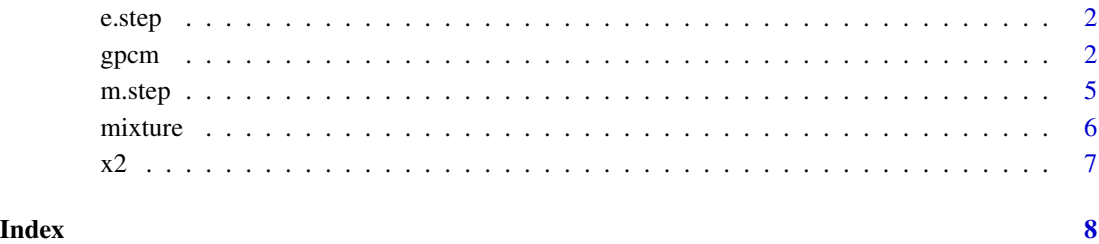

1

<span id="page-1-2"></span><span id="page-1-0"></span>e.step *E-Step*

#### Description

Carries out the E-step for EM algorithm

# Usage

e.step(data=NULL, gpar=NULL, labels=NULL, v=1)

#### Arguments

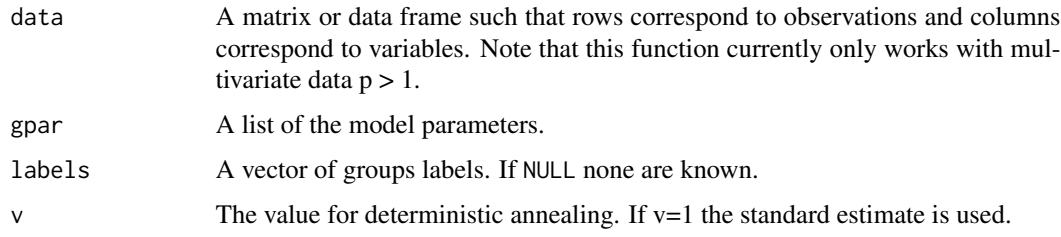

# Details

Carries out the E-step for EM algorithm

# Value

A nxG matrix of weights.

#### Examples

```
data("x2")
u0 = runif(nrow(x2))m0 = m.step(data=x2, covtype="VVV", w=cbind(u0,1-u0), D=NULL, mtol=1e-8, mmax=10)
w0 = e.step(data=x2, gpar=m0, labels=NULL, v=1)
```
<span id="page-1-1"></span>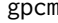

n **Gaussian Parsimonious Clustering Models** 

# Description

Carries out model-based clustering or classification using some or all of the 14 parsimonious Gaussian clustering models (GPCM).

#### gpcm  $\sim$  3

# Usage

```
gpcm(data=NULL, G=1:3, mnames=NULL, start=0, label=NULL, veo=FALSE,
nmax=1000, atol=1e-8, mtol=1e-8, mmax=10, pprogress=FALSE, pwarning=FALSE)
```
#### Arguments

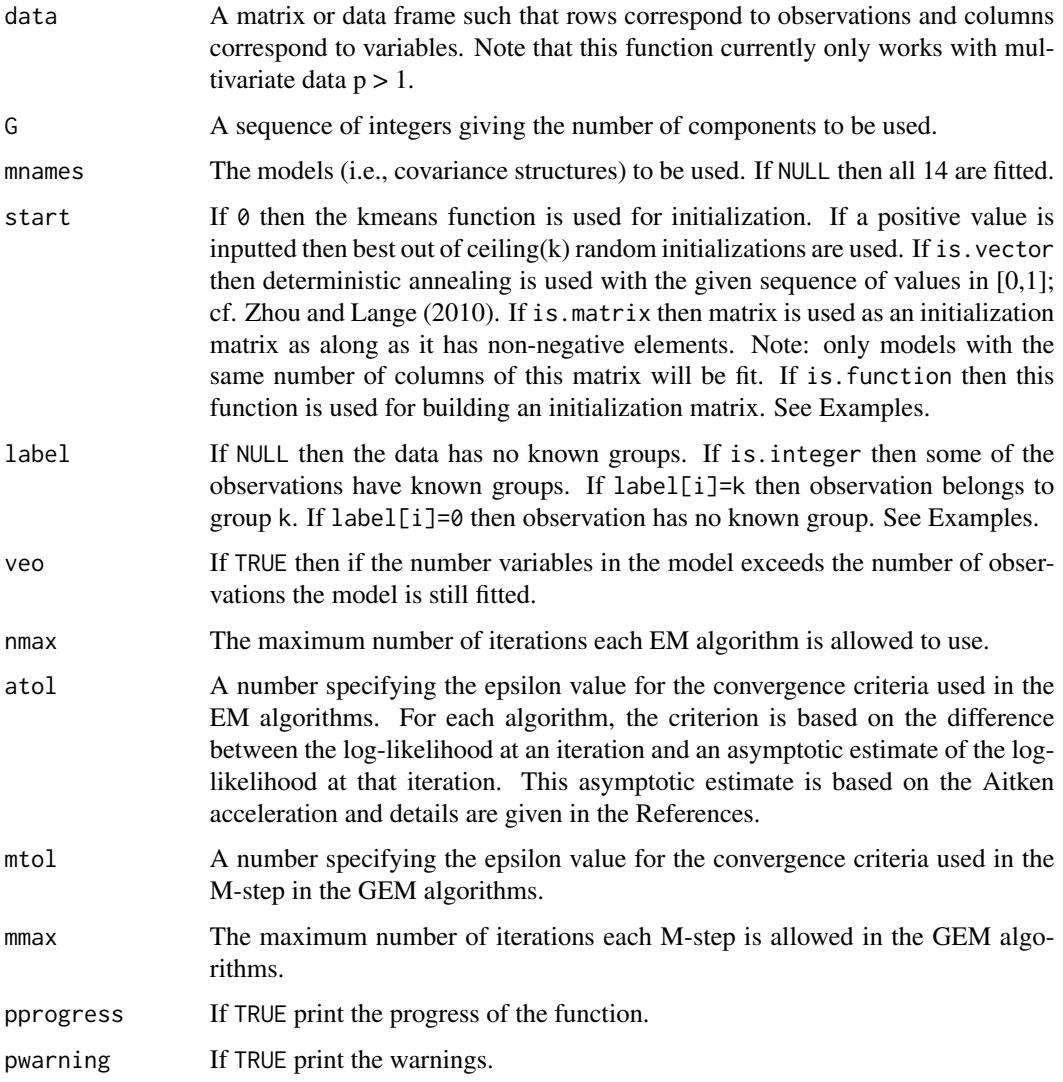

#### Details

The data x are either clustered or classified using Gaussian mixture models with some or all of the 14 parsimonious covariance structures described in Celeux & Govaert (1995). The algorithms given by Celeux & Govaert (1995) is used for 12 of the 14 models; the "EVE" and "VVE" models use the algorithms given in Browne & McNicholas (2012, 2013). Starting values are very important to the successful operation of these algorithms and so care must be taken in the interpretation of results.

#### Value

An object of class gpcm is a list with components:

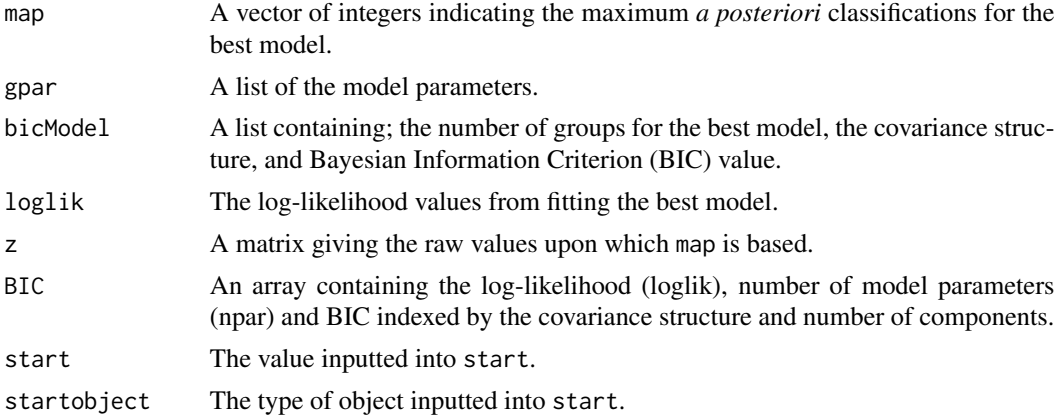

# Note

Dedicated print, plot and summary functions are available for objects of class gpcm.

#### Author(s)

Ryan P. Browne, Aisha ElSherbiny and Paul D. McNicholas. Maintainer: Ryan Browne <rbrowne@uoguelph.ca>

#### References

Browne, R.P. and McNicholas, P.D. (2014). Estimating common principal components in high dimensions. Advances in Data Analysis and Classification 8(2), 217-226.

Celeux, G., Govaert, G. (1995). Gaussian parsimonious clustering models. *Pattern Recognition* 28(5), 781-793.

#### Examples

```
data("x2")
```

```
# use k-means starts
ax0 = gpcm(x2, G=1:5, mnames=c("VVV", "EVE"),start=0, pprogress=TRUE, atol=1e-2)
summary(ax0)
ax0
# use 6 random values for starting values
ax6 = gpcm(x2, G=1:5, mnames=c("VVV", "EVE"), start= 2, atol=1e-2)summary(ax6)
ax6
# use deterministic annealing for starting values
#axNULL = gpcm(x2, G=1:5, mnames=c("VVV", "EVE"), start=NULL, atol=1e-2)
#summary(axNULL)
```
<span id="page-4-0"></span>m.step 55 and 55 and 55 and 55 and 55 and 55 and 55 and 55 and 55 and 55 and 55 and 55 and 55 and 55 and 55 and 55 and 55 and 55 and 55 and 55 and 55 and 55 and 55 and 55 and 55 and 55 and 55 and 55 and 55 and 55 and 55 an

#### #axNULL

```
# use your own deterministic annealing values for starting values
#vseq0 = rep(seq(.05, 1, length.out=5), each=2)#axv = gpcm(x2, G=1:5, mnames=c("VVV", "EVE"), start=vseq0, atol=1e-2)
#summary(axv)
#axv
# Initialization using your own function
igparhc <- function(data=NULL, g=NULL,covtype=NULL) {
lw = cutree(hclust(dist(data), "complete"),k=g)
w = matrix(0, nrow=nrow(data), ncol=g)for (j in 1:ncol(w)) w[, j] = as.numeric( lw ==j)return(w)
}
axhclust = gpcm(x2, G=1:5, mnames=c("VVV", "EVE"),start= igparhc, atol=1e-2)
summary(axhclust)
axhclust
# Estimate all 14 covariance structures from k-means starts
ax = gpcm(x2, G=1:5, start=0, atol=1e-2)summary(ax)
ax
# model based classification
x2ulabel = numeric(nrow(x2))
x2u1abc1[c(10,50, 110, 150, 210, 250)] = c(1,1,2,2,3,3)plot(x2, col=x2.label)
axl = gpcm(x2, G=3:5, mnames=c("VVV", "EVE"), label=x2.label, atol=1e-2)
```
<span id="page-4-1"></span>m.step *M-Step*

#### Description

Carries out the M-step for EM algorithm

#### Usage

```
m.step(data=NULL, covtype=NULL, w=NULL, D=NULL, mtol=NULL, mmax=NULL)
```
#### Arguments

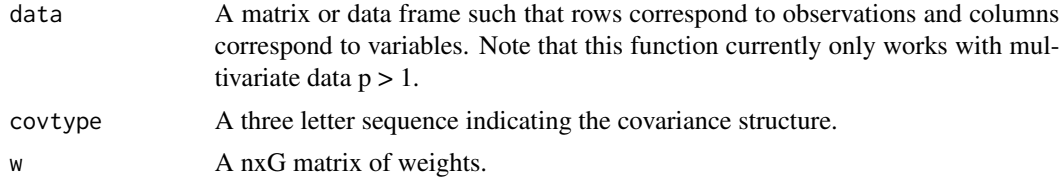

<span id="page-5-0"></span>6 mixture

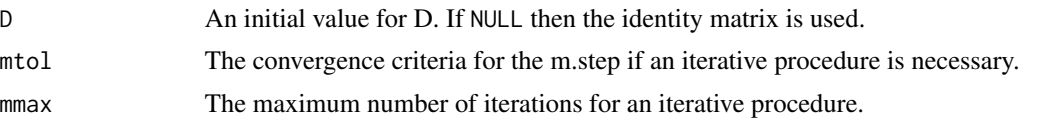

#### Details

Carries out the M-step for EM algorithm

#### Value

A list of the model parameters with the mu, sigma, invsigma and logdet for each group.

#### Examples

```
data("x2")
u0 = runif(nrow(x2))m.step(data=x2, covtype="VVV", w=cbind(u0,1-u0), D=NULL, mtol=1e-8, mmax=10)
```
mixture *Mixture Models for Clustering and Classification*

#### Description

An implementation of all 14 Gaussian parsimonious clustering models (GPCMs) for model-based clustering and model-based classification.

#### Details

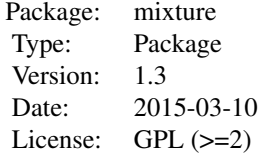

This package contains the functions [gpcm](#page-1-1), e. step, and m. step as well as one simulated data set.

#### Author(s)

Ryan P. Browne, Aisha ElSherbiny and Paul D. McNicholas. Maintainer: Ryan Browne <rbrowne@math.mcmaster.ca>

#### See Also

Details, examples, and references are given under [gpcm](#page-1-1).

<span id="page-6-0"></span>

# Description

Simulated data, with two variables with three groups, used to illustrate [gpcm](#page-1-1).

# Usage

data(x2)

# Format

A data frame with 300 observations and 2 columns.

#### Source

These data were simulated using R.

# <span id="page-7-0"></span>Index

∗Topic classif e.step, [2](#page-1-0) gpcm, [2](#page-1-0) m.step, [5](#page-4-0) ∗Topic cluster  $e.$ step,  $2$ gpcm, [2](#page-1-0) m.step, [5](#page-4-0) ∗Topic datasets x2, [7](#page-6-0) ∗Topic multivariate e.step, [2](#page-1-0) gpcm, [2](#page-1-0) m.step, [5](#page-4-0) e.step, [2,](#page-1-0) *[6](#page-5-0)* gpcm, [2,](#page-1-0) *[6,](#page-5-0) [7](#page-6-0)* m.step, [5,](#page-4-0) *[6](#page-5-0)* mixture, [6](#page-5-0) x2, [7](#page-6-0)